**AR для Промышленного интернета вещей ЛР № 1**

**Современное развитие концепции и инструментария для создания промышленных AR-приложений** Vuforia Studio Vuforia View

 $+19.003$ 

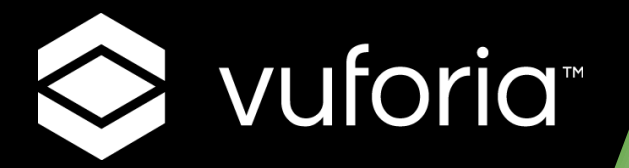

#### ДО НАЧАЛА ЗАНЯТИЯ: ПРОВЕРИМ ГОТОВНОСТЬ ТЕХНИКИ И СВЯЗИ, УСТАНОВКИ ПРОГРАММНОГО ОБЕСПЕЧЕНИЯ

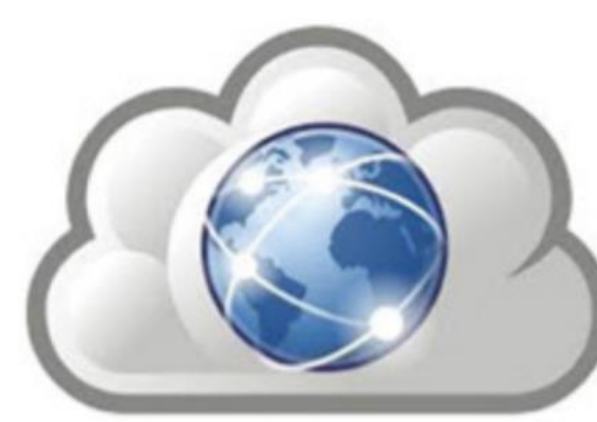

**Есть доступ в Интернет: к «облаку» приложений дополненной реальности**

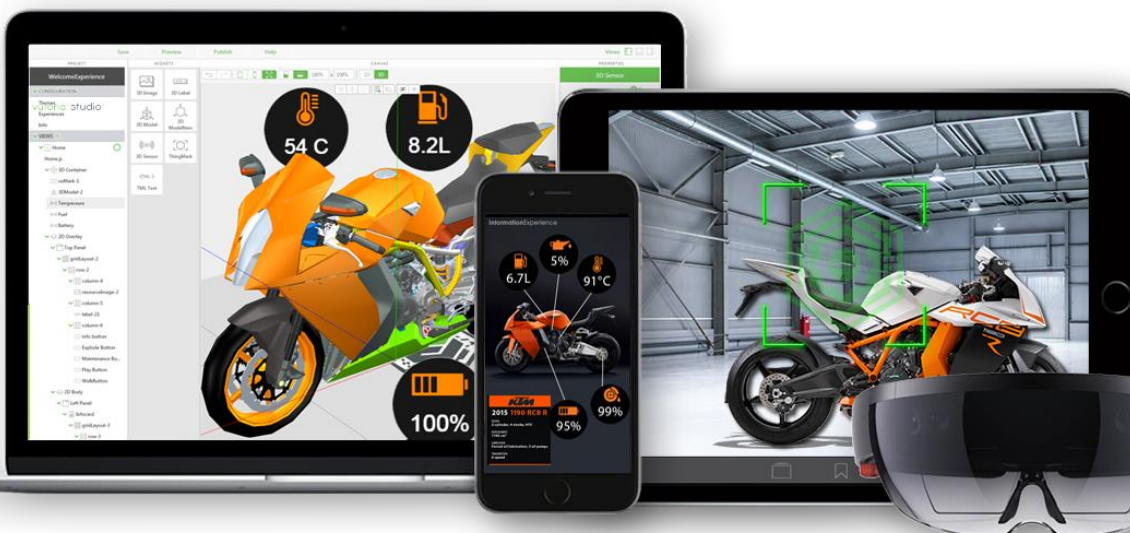

**На ПК установлена среда разработки Vuforia Studio**

**На мобильном устройстве установлен просмотровщик Vuforia View**

#### **Загрузка просмотровщика для AR-приложений Vuforia Studio из сетевых ресурсов Google Play Market и AppStore**

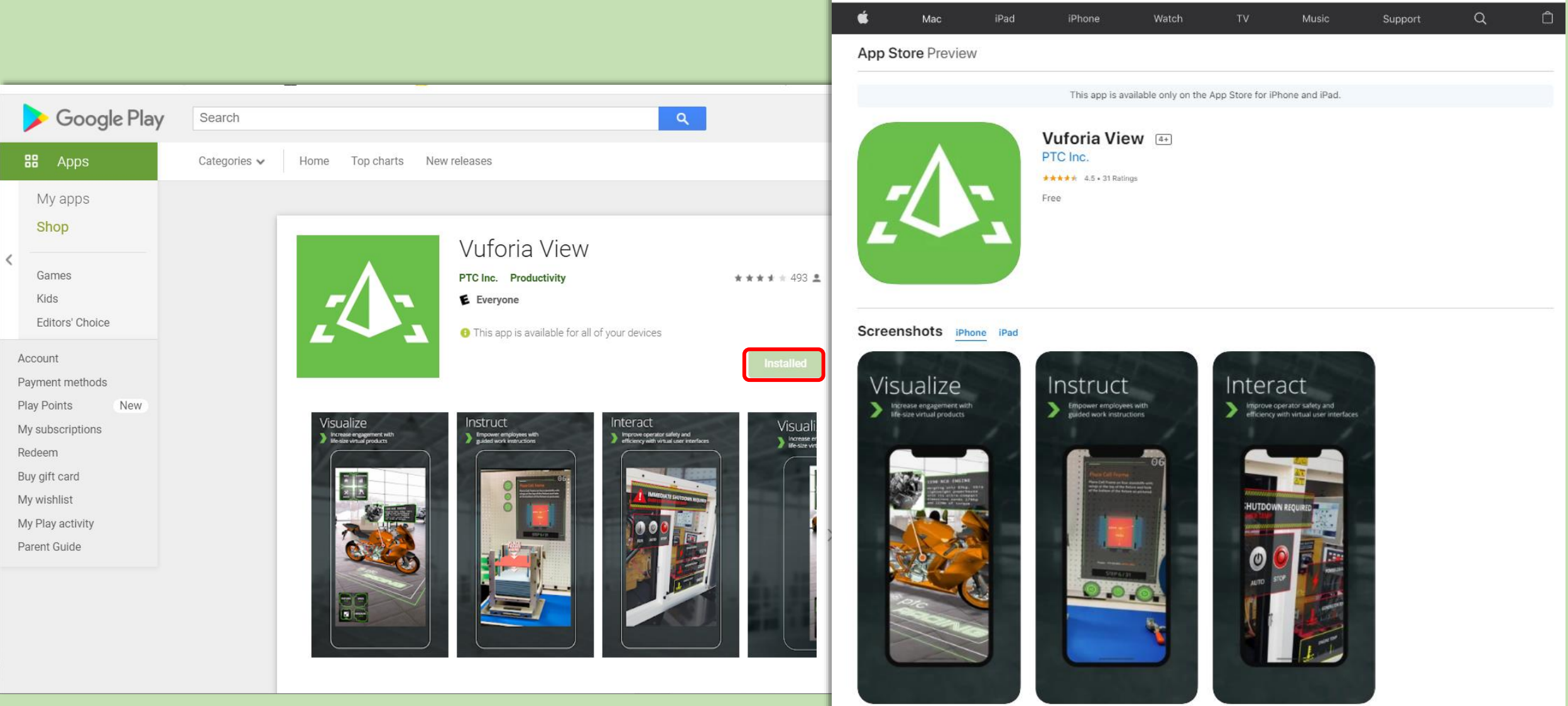

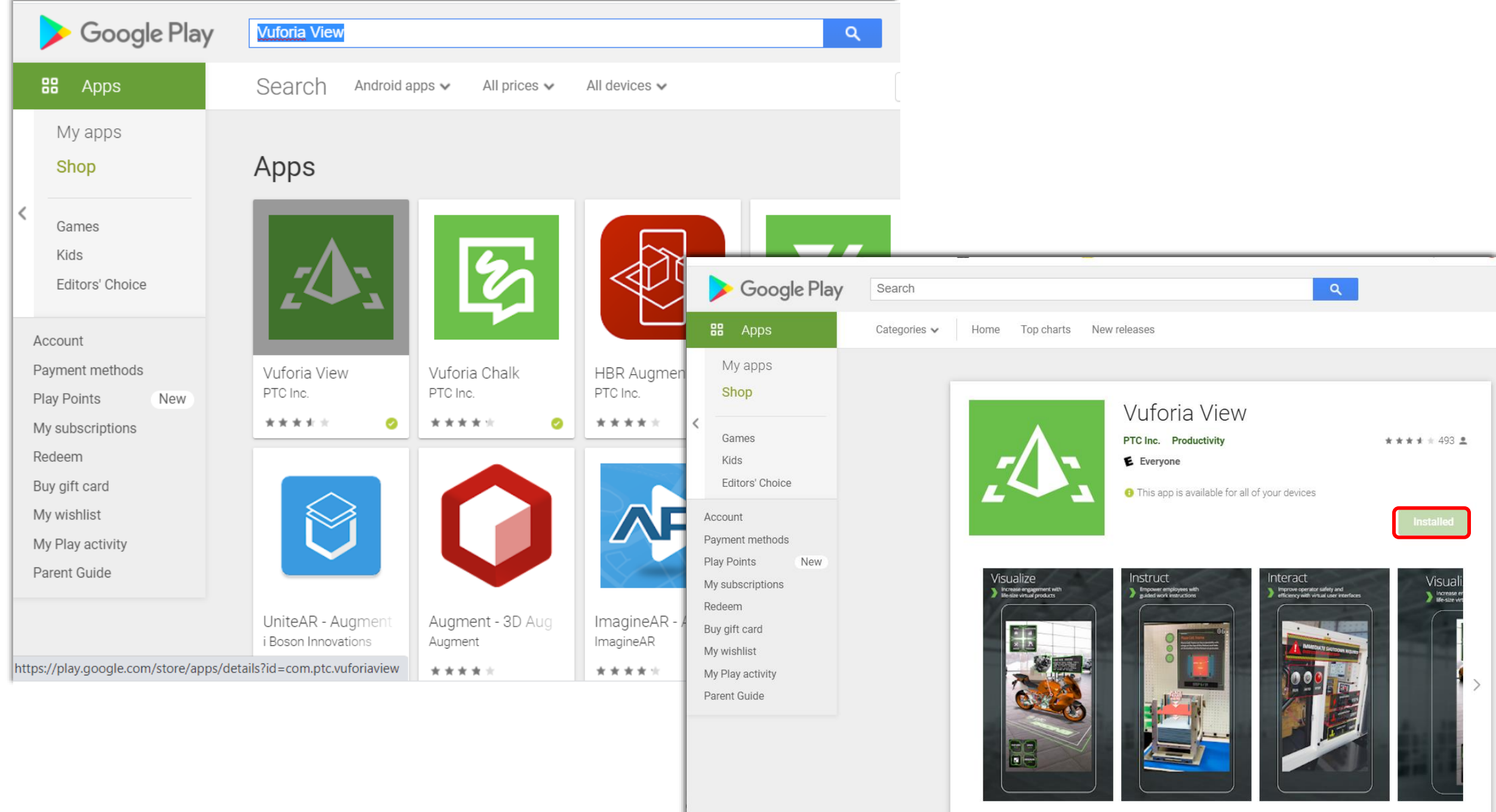

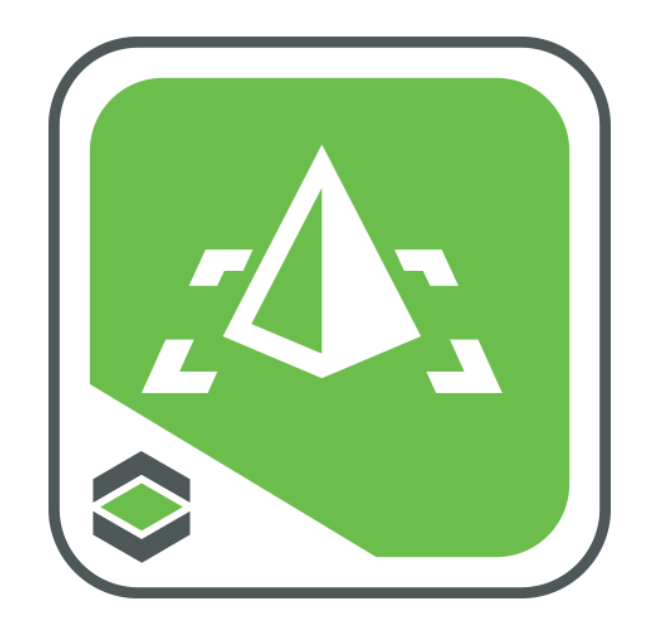

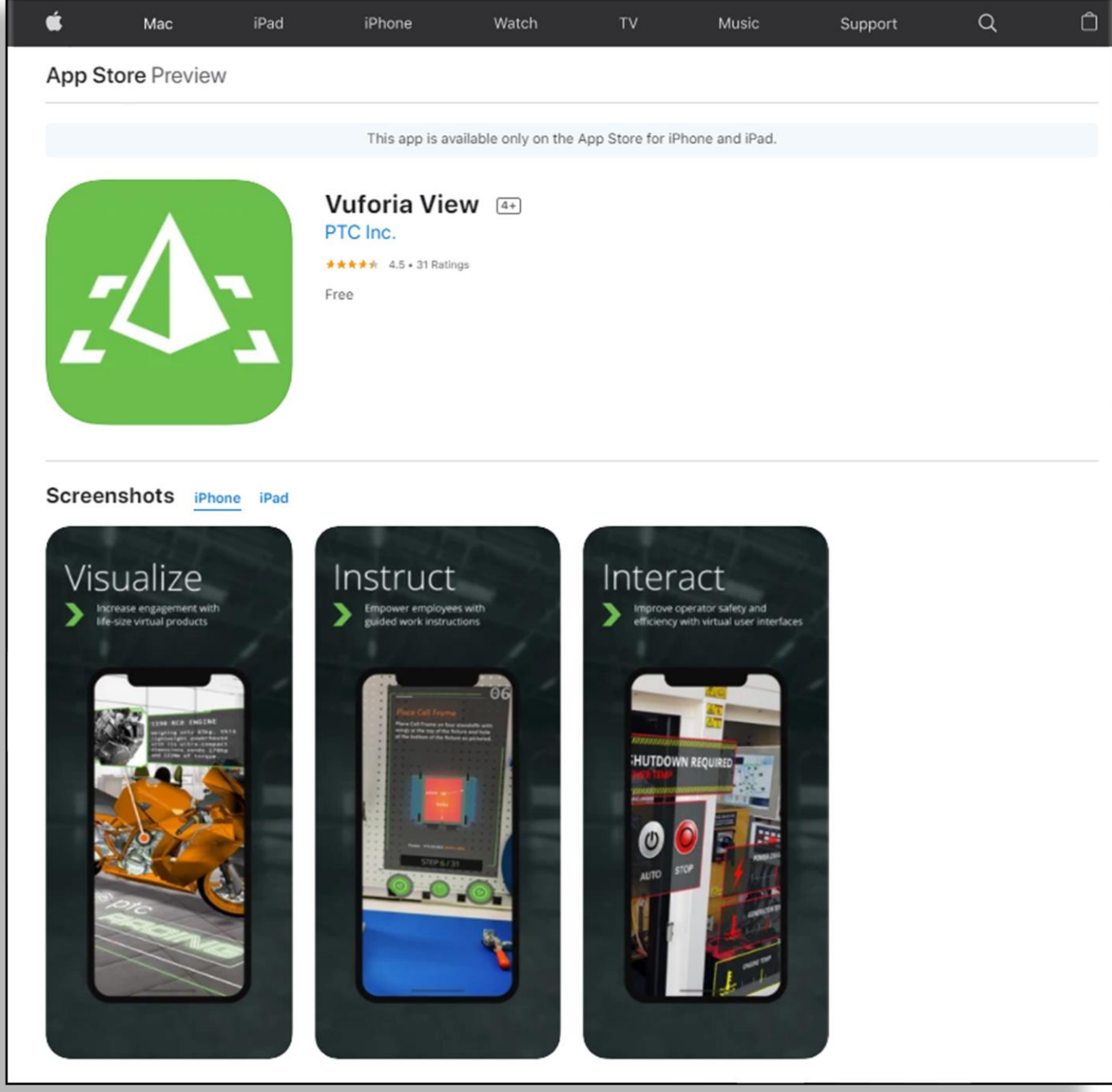

# **На столе вашего МУ (планшет, смартфон) должна появиться:**

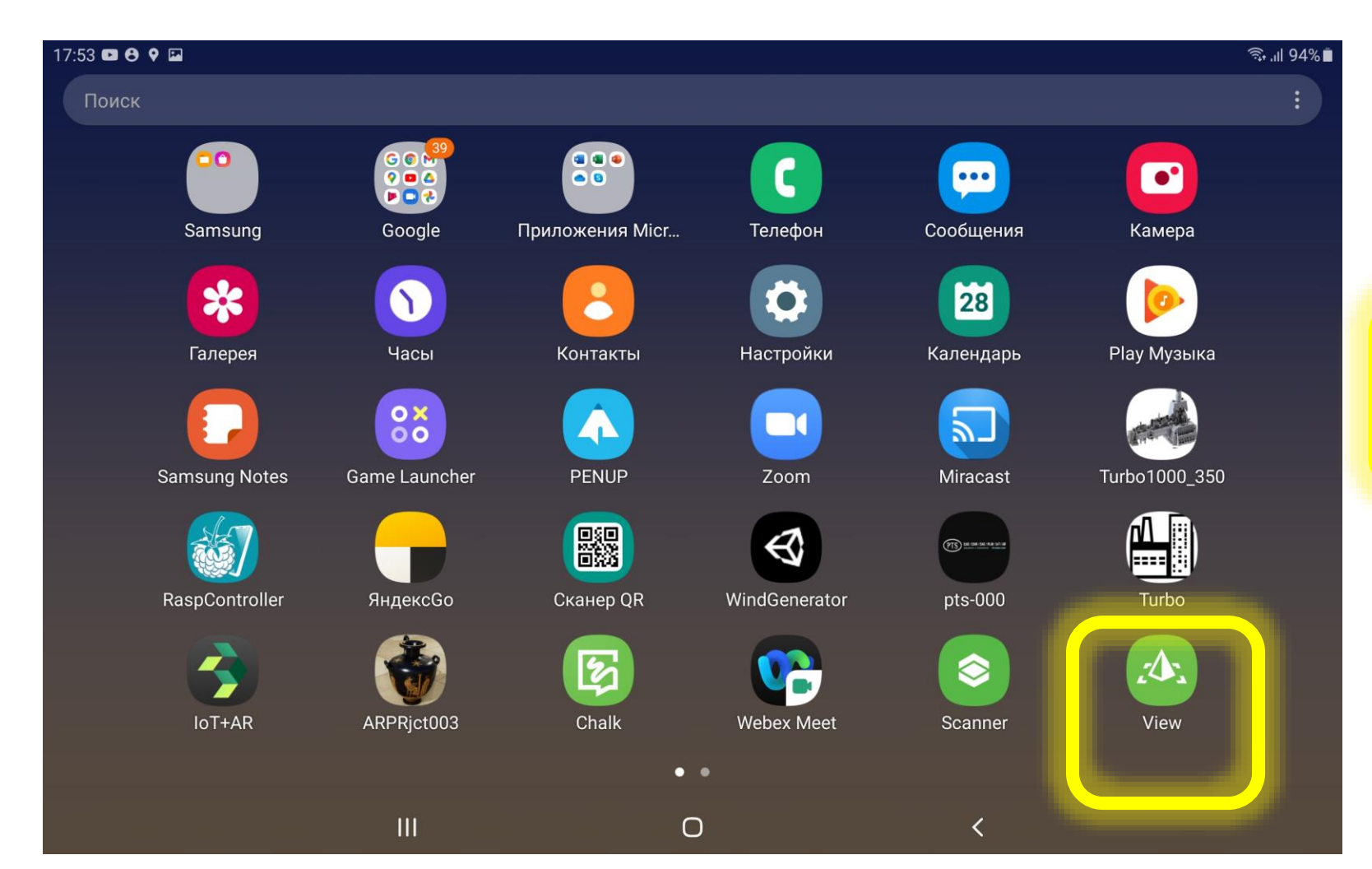

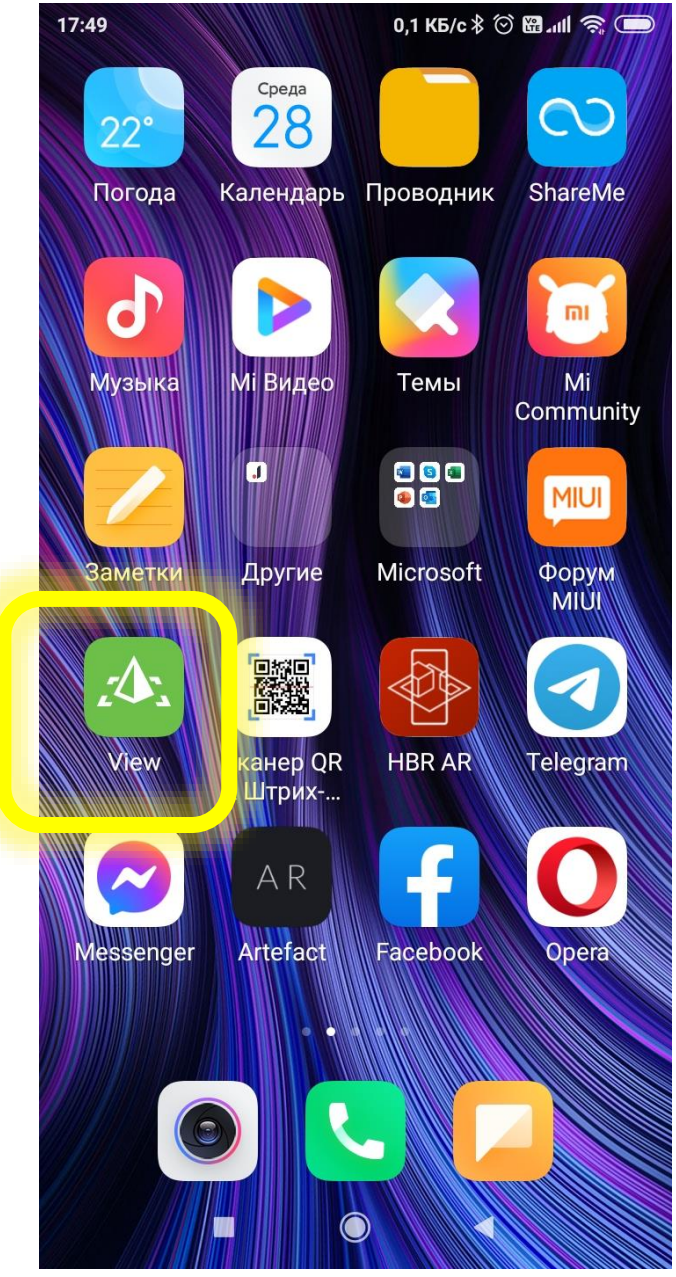

## **Проверка - связь с облаком PTC и образцами AR-приложений Vuforia Studio**

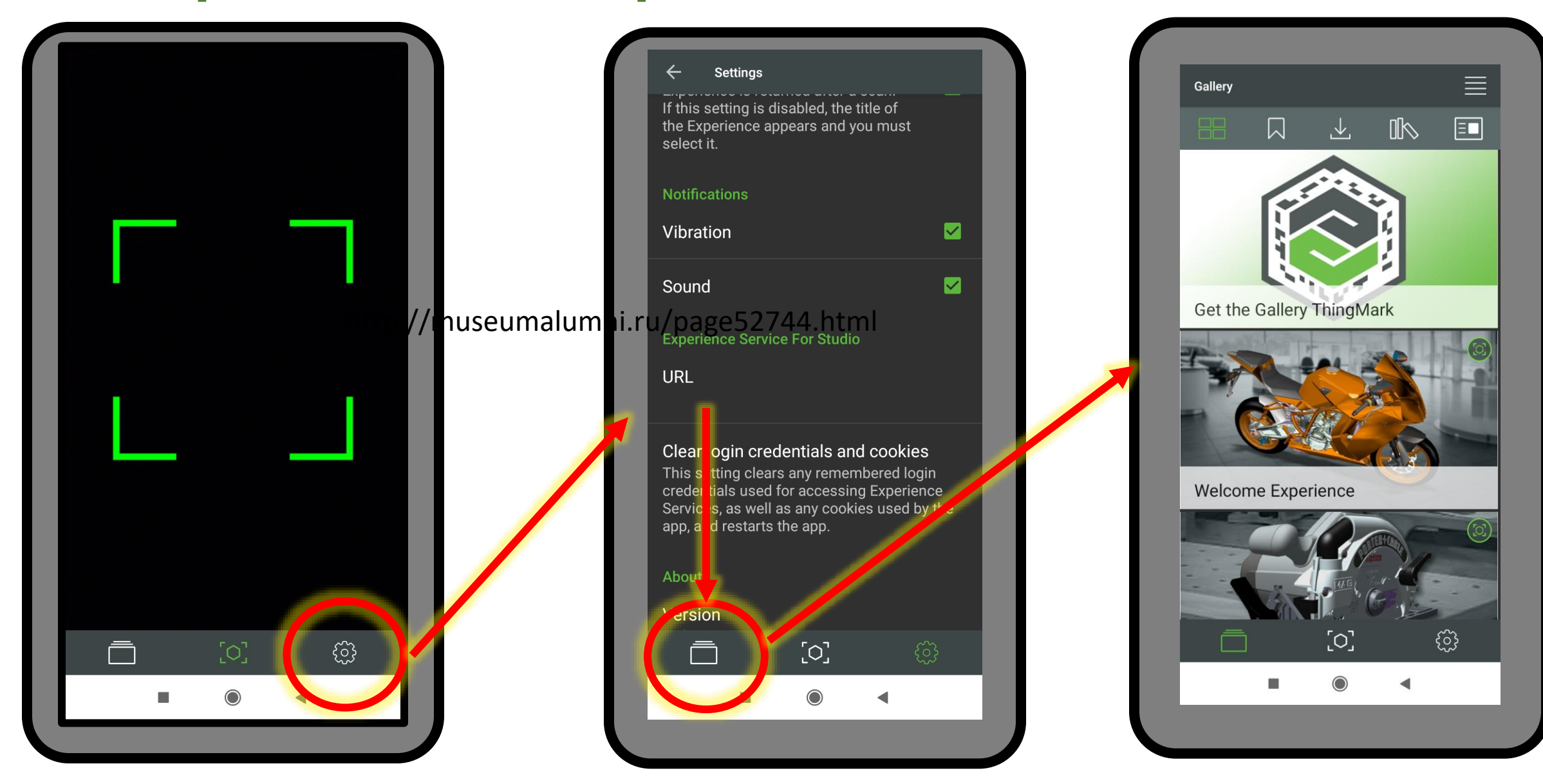

### Нажимаете на пиктограмму в левой нижней части экрана

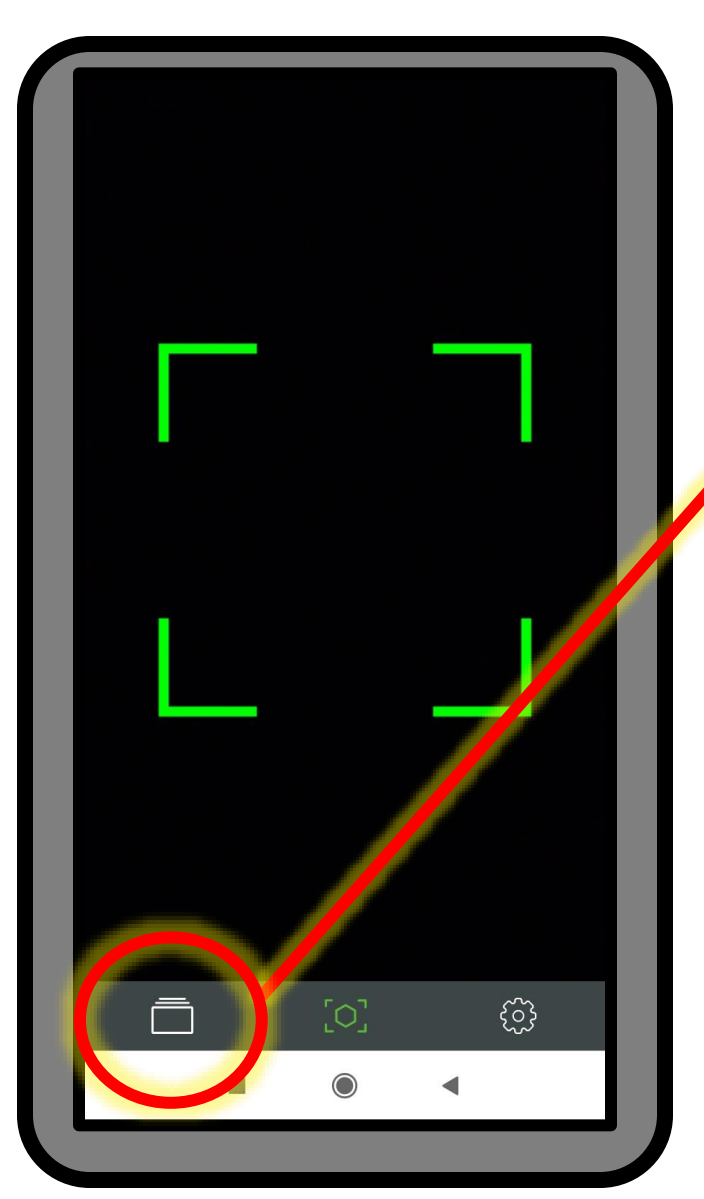

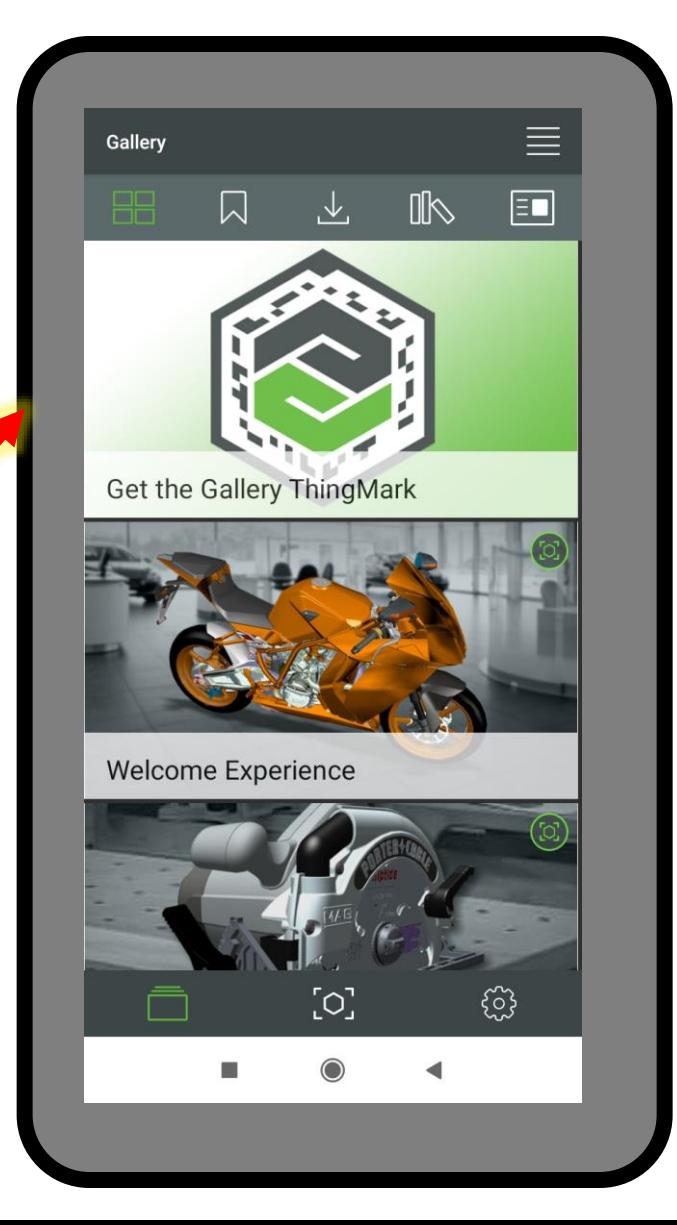

- СВЯЗЬ С Облаком PTC и загруженными образцами ARприложений Vuforia Studio. Вы увидите такую картинку -галерею образцов с **ТАРГЕТИРОВАНИЕМ NO THAY ThingMark** 

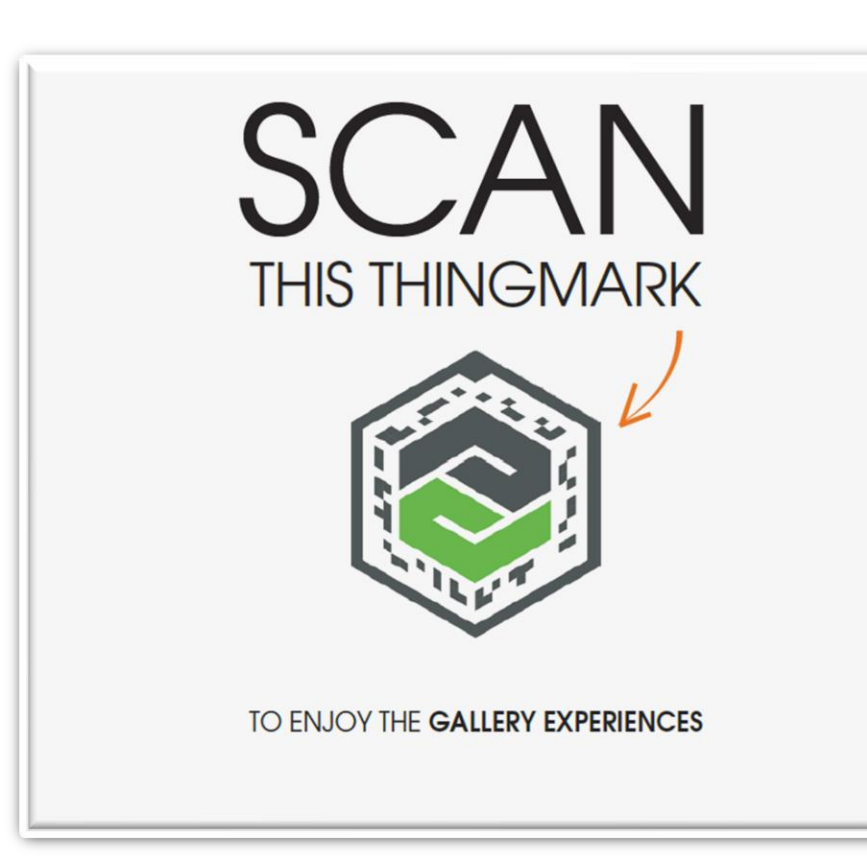

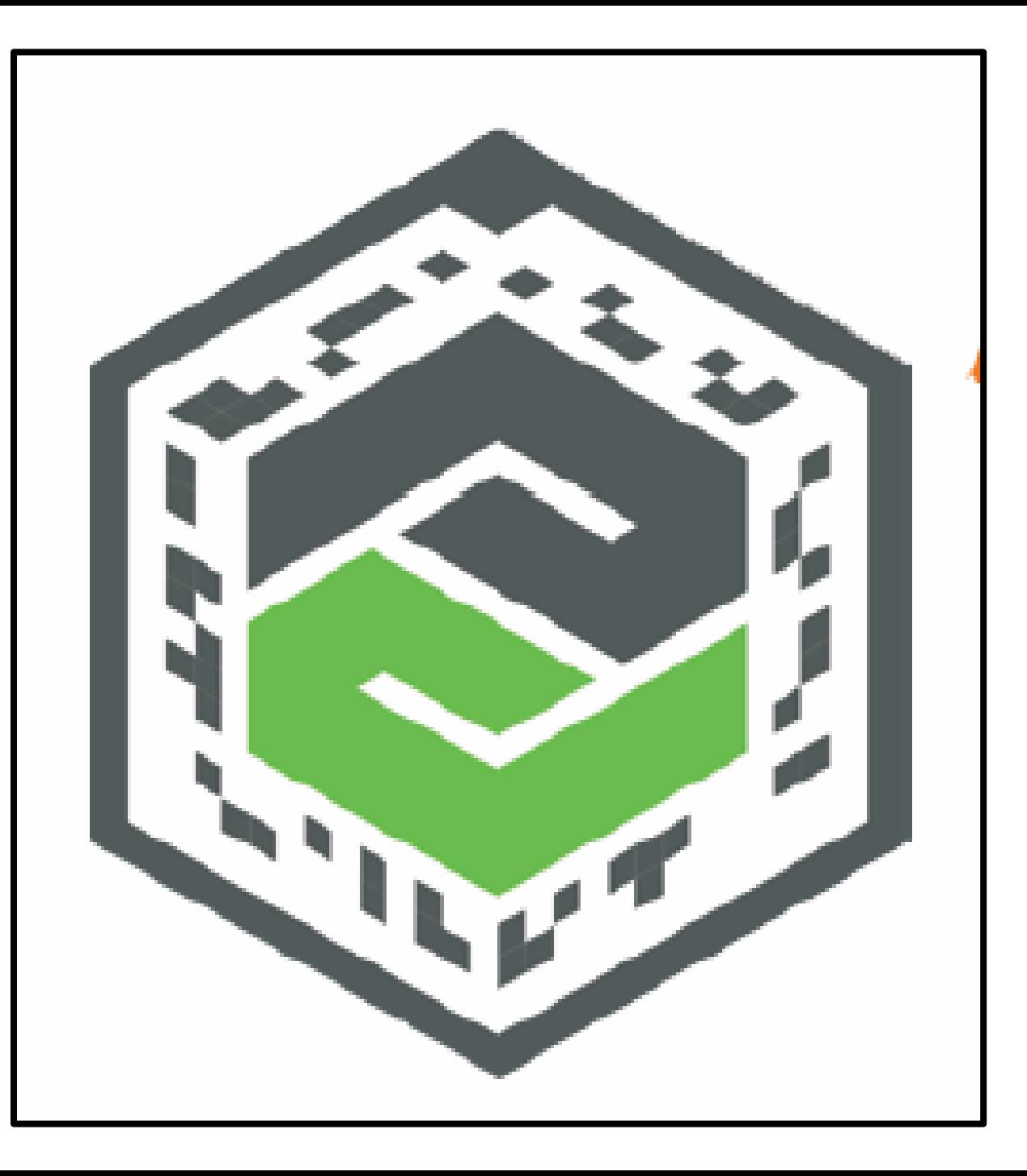

## **Если вы видите такое представление галереи (с ThingMark)**

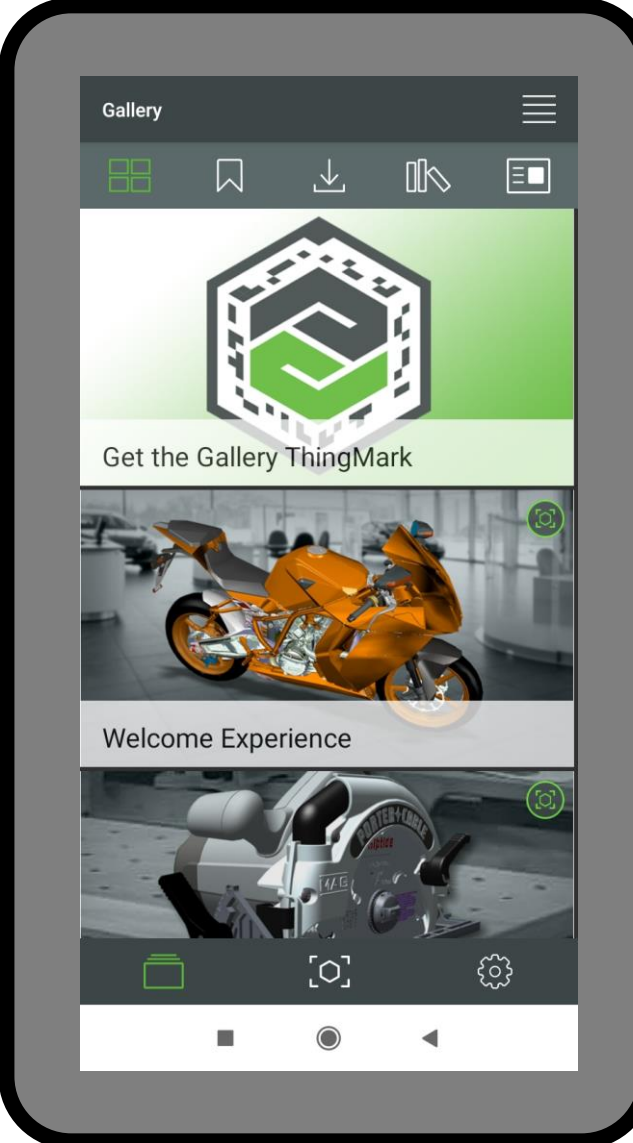

**- то это означает, что ваше МУ не поддерживает таргетирование типа Ground Plane, то есть на нем или не установлены ARCore или ARKit ( в зависимости от типа вашего МУ: Android или iOS) или вы еще не установили/не обновились до поддерживаемых вашим МУ AR Core или ARKit.**

Или вы видите такую галерею, без ThingMark можно стартовать примеры сразу, они точно такие же, просто все используют Ground Plane,

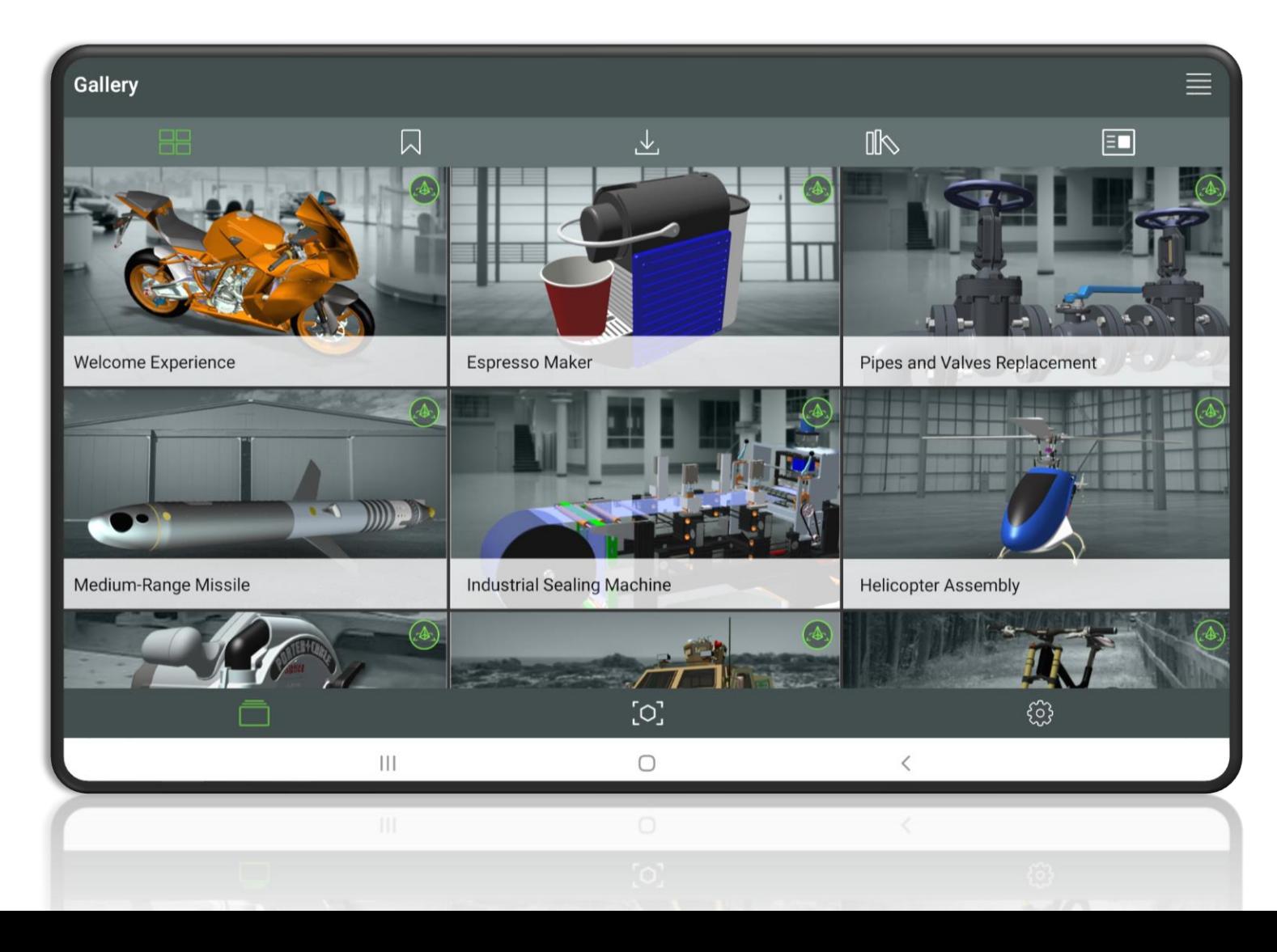

и ваше МУ **ИСПОЛЬЗУЕТ ВСТРОЕННЫЙ Arcore или ARKit** 

#### **Выберите какой-либо пример ("Pipes and Valves")**

**Pipes and Valves Replacement**  $\circ \cdot$ 2 3  $\overline{\mathbf{4}}$ Point camera at a horizontal surface and move around slowly

> Устройство со встроенной поддержкой Ground Plane

**Что вы видите на экране вашего мобильного устройства? Картинку слева или картинку справа?**

Pipes and Valves Replacement

Pipes and Valves Replacement

Pipes and Valves Replacement (  $\circ \cdot \cdot$ 

Д  $\overline{\mathbf{2}}$ 3  $\overline{\mathbf{4}}$ 

Point camera at ThingMark

Устройство без встроенной поддержки Ground Plane